## Introduction, Semantic Networks and the Others

. . .

#### Petr Křemen petr.kremen@fel.cvut.cz

#### FEL ČVUT

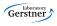

### Course Information

Crisp Knowledge Representation

Semantic Networks

Frames

Thesauri

Topic Maps

Conceptual Graphs

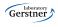

# **Course Information**

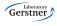

- web page [currently in czech]: http://cw.felk.cvut.cz/doku.php/courses/a4m33rzn/start
- three basic topics: description logics, probabilistic models, fuzzy logic
- Please go through the course web page carefully !!!

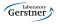

# Course Roadmap

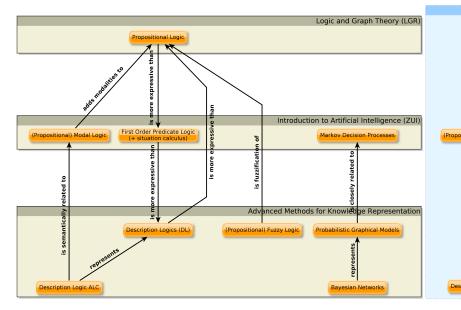

# Crisp Knowledge Representation

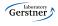

- Let's have the domain of a university. Each stakeholder needs different type of information:
  - Student: "Which bachelor course should I enroll in order to get at least 6 credits ?"
  - Teacher : "How many hours per week am I going to teach this term ?"
  - Dean : "Which courses are popular among students ?"
- Knowledge tries to capture relationships in the domain, so that they can be used for answering various types of queries.
  - "Bachelor courses are courses."
  - "In most cases a course can be opened only if 2 or more students are enrolled."
  - "Every head of a department is a school employee."

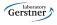

# Motivation (2)

- So, two questions remain ...
  - How to formally represent knowledge ?
    - declaratively × procedurally ? this course will deal with declarative knowledge. např.
       (∀P)(BachelorCourse(P) ⇒ Course(P))
    - without uncertainty (crisp) × with uncertainty this course will cover both, starting **without uncertainty**. např.  $(\forall K)(Course(K) \Rightarrow (CourseWithException(K) \lor ((\exists X_1, X_2) IsEnrolledTo(X_1, K) \land IsEnrolledTo(X_2, K) \land X_1 \neq X_2))$
  - How to make use of the knowledge representation ?
    - knowledge management search engines (databases, semantic servers, semantics web)
    - multiagent systems content of messages sent between agents
    - machine learning language bias
    - ... all AI branches

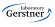

- sémantic networks, frames,
- thesauri, topic maps
- relational databases (relational calculus)
- rule-based systems, Prolog (first-order predicate logics)
- sémantic web, RDF(S), OWL, OWL 2 (description logics)

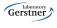

# Semantic Networks

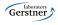

## Semantic Networks

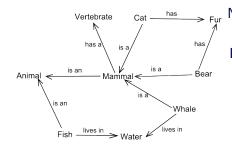

(©wikipedia.org)

Nodes = entities (individuals, classes),

- $\mathsf{Edges}\,=\,\mathsf{binary}\,\,\mathsf{relations}$ 
  - The only possible inferrence is *inheritance* by means of **is a** relationship.

#### Example

Each Cat **has a** Vertebrate, since each Cat **is a** Mammal.

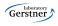

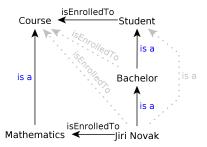

However, this does not allow distinguishing individuals (instances) and groups (classes).

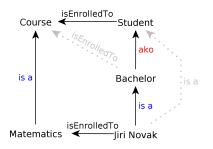

To solve this, a new relationship type "is a kind of" **ako** can be introduced and used for inheritance, while **is a** relationships would be restricted to expressing individual-group relationships.

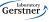

# Semantic Networks (3)

are simple – from the point of logics they are not much more than a binary structure + ako and is a relationships with the following semantics:

$$\begin{aligned} \text{relation}(X,Y) \wedge \text{ako}(Z,X) &\Rightarrow \text{relation}(Z,Y).\\ \text{isa}(X,Y) \wedge \text{ako}(Y,Z) &\Rightarrow \text{isa}(X,Z).\\ \text{ako}(X,Y) \wedge \text{ako}(Y,Z) &\Rightarrow \text{ako}(X,Z). \end{aligned}$$

- 🔋 no way to express non-monotonous knowledge (like FOL).
- In o easy way to express n-ary relationships (reification needed).
- no way to express binary relationships characteristics transitivity, functionality, reflexivity, etc., or their hierarchies "to be a father means to be a parent", aj.,
- ② no way to express more complex constructs, like cardinality restrictions: "Each person has at most two legs."
- Wordnet, Semantic Wiki, aj.

t

laboratory

Wordnet (http://wordnet.princeton.edu) and MultiWordnet (http://multiwordnet.itc.it) are lexical databases. They are represented as semantic networks extended with a bit more semantics, e.g. :

hyponyms, hypernyms correspond to the **ako** relationship. meronyms, holonyms denote "part-of" relationships between terms.

synonyms, antonyms synonyms are grouped into *synsets* – i.e. sets of terms that build up a single semantic context/meaning (e.g.

 $S_1 = \{\text{man}, \text{adult male}\}, S_2 = \{\text{man}, \text{human being}\})$ 

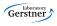

## Semantic Networks – http://www.visuwords.com/

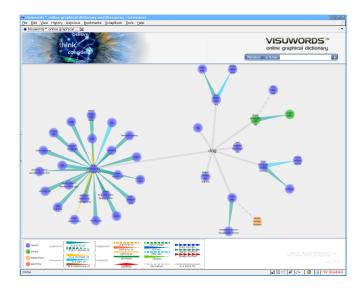

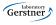

# Frames

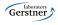

 $16 \, / \, 162$ 

## Frames

frame: Škoda Favorit slots:

> is a: car has engine: four-stroke engine has transmission system: manual has carb: value: Jikov default: Pierburg

- more structured than semantic networks
- forms that contain **slots** (binary relationships).

([MvL93])

- Every slot has several **facets** (slot use restrictions), e.g. cardinality, defaults, etc.
- Facets allow non-monotonic reasoning.
- Daemons are triggers for actions perfomed on facets (read, write, delete). Can be used e.g for consistency checking.

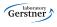

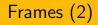

#### Example

Typically, Škoda Favorit **has carb** of type Pierburg, but this particular Škoda Favorit **has carb** of type Jikov.

- frames can be grouped into *scenarios* that represent typical situations, e.g. going into a restaurant. [MvL93]
- OKBC http://www.ai.sri.com/ okbc
- Protégé http://protege.stanford.edu/overview/protege-frames.html
- Apollo http://apollo.open.ac.uk
- Apollo CH http://labe.felk.cvut.cz/ falc/Apollo

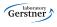

# Frames (3) - Apollo CH

| 0                                                 | Apollo 0.28.0                                   |       |                      |        |               |          |  |
|---------------------------------------------------|-------------------------------------------------|-------|----------------------|--------|---------------|----------|--|
| File Edit Options View Help                       |                                                 |       |                      |        |               |          |  |
|                                                   | h 🖍 🖍 👘                                         |       | <b>1</b>             | ľ.     | t <u>i</u> ŝ  | %        |  |
| 🕵 default                                         | Super-cla                                       | sses  | 1                    | S      | ots using foo | us       |  |
| 🧑 🐔 time- and- date                               | disorder                                        |       |                      |        |               |          |  |
| 闷 🕵 diagnose-and-fix                              |                                                 |       |                      |        |               |          |  |
| general-medical-knowledge                         |                                                 |       |                      |        |               |          |  |
|                                                   |                                                 |       |                      |        |               |          |  |
|                                                   | A                                               |       |                      |        |               |          |  |
|                                                   |                                                 |       | disease-dis          |        |               |          |  |
|                                                   | Slot                                            | Ту    | ve V:                | due    | Cardinality   | Documen  |  |
| A 7                                               | description                                     | stri  |                      | F      |               | Document |  |
| į general-medical-knowledge 👘 🛔                   |                                                 | Parti | .9                   | 1.     |               |          |  |
| 🛛 🛄 drug                                          |                                                 |       |                      |        |               |          |  |
| - Cany- Class<br>- Cany - Class<br>- Cany - Class |                                                 |       |                      |        |               |          |  |
| 0- C disease-disorder                             |                                                 |       |                      |        |               |          |  |
| P C cerebrovascular-disease                       |                                                 | 4     | 10100000000000000000 |        | 0000000       | •        |  |
| 🗈 🦲 heart-disease                                 | Documentation                                   | C1    |                      |        | 00000000000   |          |  |
| 🗪 🦲 renal-disease                                 | Documentation                                   | Slots | Relationa            |        |               |          |  |
| 🗣 🥘 vascular-disease                              | Sub-classes and instances Classes used by focus |       |                      |        |               |          |  |
| 🗣 💽 medical-condition-disorder                    | cerebrovascular-disease                         |       |                      |        | ses used by   |          |  |
| 🗕 🧧 ace-inhibitors                                | heart-disease                                   |       |                      | string |               |          |  |
| • 🧧 advanced-hypertensive-retinopathy             | renal-disease                                   |       |                      |        |               |          |  |
| alpha-blockers     angiotensin-2-antagonists      | vascular-disease                                |       |                      |        |               |          |  |
| - C beta-blockers                                 |                                                 |       |                      |        |               |          |  |
| - Calcium-antagonists                             |                                                 |       |                      |        |               |          |  |
| Carebrovascular-disease                           |                                                 |       |                      |        |               |          |  |
| Current : general-medical-knowledge               | 1                                               |       |                      |        |               |          |  |
| Current's general-medical-knowledge               |                                                 |       |                      |        |               |          |  |

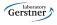

# Frames (4) - Protégé

|                         | 4.4.5                       |                  |                             |                                      | proté             |
|-------------------------|-----------------------------|------------------|-----------------------------|--------------------------------------|-------------------|
|                         |                             |                  |                             |                                      | Apiore            |
|                         | inces 🛛 🔺 Queries           |                  |                             |                                      |                   |
| LASS BROWSER            | CLASS EDITOR                |                  |                             |                                      |                   |
| er Project: 🗢 newspaper | For Class:  STANDARD-SLOT ( | nstance of :STAP | (DARD-CLASS)                |                                      | <b>A</b> (8)      |
| ass Hierarchy 🛛 🔒 😵 👻 👻 | Name                        |                  | Documentation               | Constraints                          | A X # 4           |
| THING                   | STANDARD-SLOT               |                  |                             |                                      |                   |
| O SYSTEM-CLASS          |                             |                  |                             |                                      |                   |
| V O :META-CLASS         | Role                        |                  |                             |                                      |                   |
| 🔻 👌 :CLASS              |                             |                  |                             |                                      |                   |
| 🔥 :STANDARD-CLASS       | Concrete O                  |                  |                             |                                      |                   |
| V O SLOT                | Template Slots              |                  |                             |                                      | 8.8 × * *         |
| STANDARD-SLOT           |                             | Cardinality      | -                           | Other Facets                         | AP AP 14 days and |
| SACET                   | Name<br>ASSOCIATED-FACET    | single           | Type<br>Instance of FACET   | Inverse-slot=ASSOCIATED-SLOT         |                   |
| CONSTRAINT              | DIRECT-DOMAIN               | nultiple         | Instance of CLASS           | inverse-slote DIRECT, TEMP ATE-SLOTS |                   |
| ANNOTATION              | DIRECT-SUBSLOTS             | nultiple         | Instance of SLOT            | inverse-slot=:DIRECT-SUPERSLOTS      |                   |
| O :RELATION             | DIRECT-SUPERSLOTS           | nutiple          | Instance of SLOT            | inverse-slot=:DIRECT-SUBSLOTS        |                   |
| O Author                | DIRECT-TYPE                 | multiple         | Class with superclass (SLOT | inverse-slot=DIRECT-INSTANCES        |                   |
| News_Service Columnist  | DOCUMENTATION               | multiple         | String                      |                                      |                   |
| Editor                  | HAME                        | single           | String                      |                                      |                   |
| Reporter                | SLOT-CONSTRAINTS            | multiple         | Instance of CONSTRAINT      |                                      |                   |
| o Content               | SLOT-DEFAULTS               | multiple         | Any                         |                                      |                   |
| V O Advertisement       | SLOT-INVERSE                | single           | Instance of SLOT            | inverse-slot=:SLOT-INVERSE           |                   |
| Personals.Ad            | SLOT-MAXINUM-CARDINALITY    | single           | Integer                     | default=1                            |                   |
| Standard_Ad             | SLOT-MININUM-CARDINALITY    | single           | Integer                     |                                      |                   |
| Article                 | SLOT-NUMERIC-MAXIMUM        | single           | Float                       |                                      |                   |
| Library                 | SLOT-NUMERIC-MINIMUM        | single           | Float                       |                                      |                   |
| A Newroteer             | SLOT-VALUE-TYPE             | multiple         | Any                         | default=String                       |                   |
|                         | = SLOT-VALUES               | multiple         | Any                         |                                      |                   |
|                         |                             |                  |                             |                                      |                   |
| - 00                    |                             |                  |                             |                                      |                   |
| nardarar É É            |                             |                  |                             |                                      |                   |
| perclasses 0 0          |                             |                  |                             |                                      |                   |
| 3001                    |                             |                  |                             |                                      |                   |

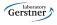

- © very simple structures for knowledge representation,
- nonmonotonic reasoning,
- ad-hoc reasoning procedures, that complicates (and broadens ambiguity during) translation to First Order Predicate Logic (FOPL),
- problems querying, debugging.
- ... but semantic networks are basis for other technologies:
  - thesauri
  - topic maps

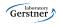

# Thesauri

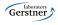

## Thesauri

thesaurus is a taxonomy (hierarchy of terms) enriched with new types of relationships, e.g.: BT/NT (broader/narrower term) = term hierarchy.

Example

 $\mathsf{beef} \to \mathsf{NT} \to \mathsf{meat}$ 

SN (scope note) explains meaning of a given term.

#### Example

 $\mathsf{school} \to \mathsf{SN} \to \mathsf{institution}$  for education

RT (related term) describes general term relationships (excluding BT/NT, USE, ...).

### Příklad

topic maps  $\rightarrow$  RT  $\rightarrow$  knowledge management.

SKOS http://www.w3.org/2004/02/skos

Gerstner

## Thesauri – Example

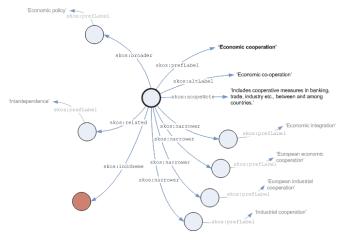

prefix skos: <http://www.w3.org/2004/02/skos/core#>

### 

# Thesauri – Summary

- two ISO standards: single-language thesauri (ISO 2788:1986) or multiple-language thesauri (ISO 5964:1985).
- © simple, easy-to-use by non-experts in knowledge engineering
- © problems in formal semantics:

#### Example

BT relationships can be used in several meanings:

subsumption , e.g. fruit BT apple, instance of , e.g. man BT David, part of , e.g. auto BT wheel.

• semantic search, disambiguation, NLP

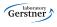

# Topic Maps

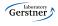

- ISO standard ISO/IEC 13250:2003
- three types of objects : topics, their occurences and mutual associations.
- topics
  - represent concepts classes, instances, properties, etc.
  - topics can have several **topic types**. The relationship "has type" build up a hierarchy of topics (analogy to *isa* relationships in semantics networks, or property *rdf:type* in RDF(S)).
  - each topics can have one or more **names** (e.g. nick, formal name, login name, etc.), each of which in different **variants** (e.g. visualization vs. sorting).

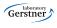

#### occurences

- represent "links" from topics to real documents/information resources.
- a topic is connected with an occurence by means of a **role**, that determines the occurence type (web page, article, book, etc.)

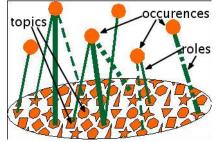

(http://www.ontopia.net/topicmaps/materials/tao.html)

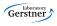

### asociations

- represent relationships between topics analogy of n-ary relationships,
- an *association type* (which is a topic) is assigned to an association (topic type is a special association type),
- topics have so called **association roles** when connected to associations,
- each association role is assigned **association role type**, which is a topic, in turn.

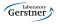

## Topic Maps – Example

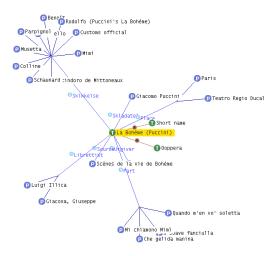

T ... topics

P ... partially expanded topics (except topic types)

R ... associations

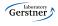

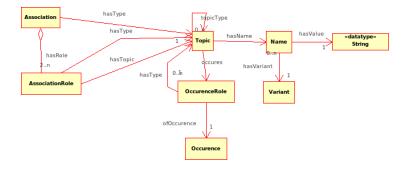

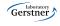

- additionally, topic maps can be grouped into **contexts** (scopes,themes).
- querying using
  - TMQL
  - tolog (syntactically similar to SQL)

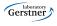

- selected tools:
  - Ontopia (Ontopoly, Omnigator, Vizigator) main stakeholder in Topic Maps
  - TM4L
  - TM4J
- Iinks:
  - http://www.ontopia.net/topicmaps/materials/tm-vs-thesauri.html
  - http://www.kosek.cz/xml/tmtut/

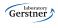

## TM4L Viewer

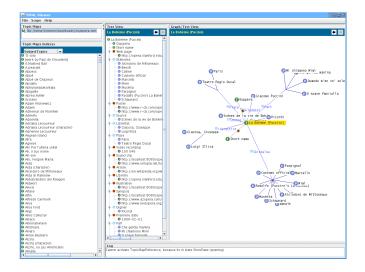

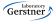

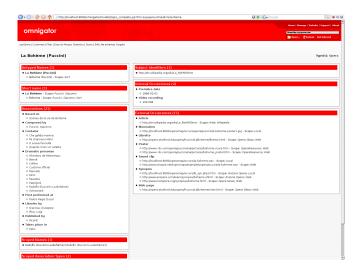

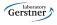

# Conceptual Graphs

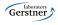

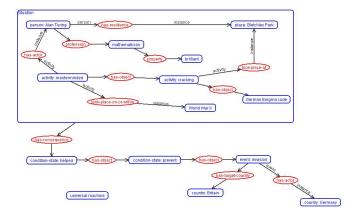

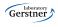

# Conceptual Graphs

conceptual graph is a bipartite graph with two types of nodes (1) **concepts** a (2) **relations**.

concept has the form **concept type : referent**.

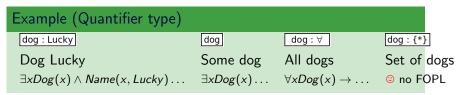

relation = predicate of arbitrary arity > 0.

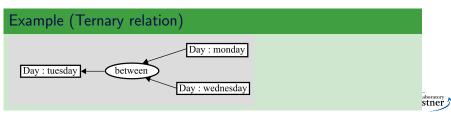

referent consists of **quantifier** (existential, or defined (universal, collective, etc.)), **designator** (instance identifier, e.g. name) and possibly **descriptor** (conceptual graph describing the concept).

context is a concept with empty descriptor

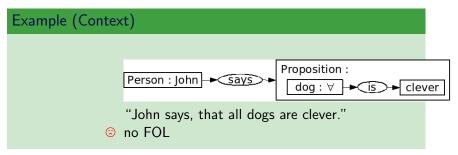

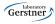

lambda expressions correspond to "macros" – they allow defining relations by means of a "pattern" of the conceptual graph. Placeholders are denoted by  $\lambda_i$  symbols.

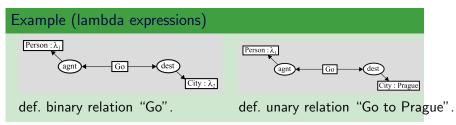

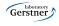

## Conceptual Graphs – Inference

- inference makes use of several forward chaining rules<sup>1</sup> (graph generalization, specialization, equivalent changes).
- querying is performed using **projection** that looks for a conceptual graph pattern in another conceptual graph making use of the conceptual type hierarchy and conceptual relations.

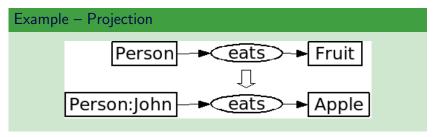

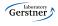

<sup>1</sup>http://www.jfsowa.com/cg/cgstandw.htm

CharGer – CG editor

(http://sourceforge.net/projects/charger)

- Notio Java library + API for CG manipulation (http://backtrack.uwaterloo.ca/CG/projects/notio)
- - Amine newer version of Prolog+CG (http://amine-platform.sourceforge.net)
    - $\mathsf{DNA}$  annotation tool that visualizes the knowledge base using CG

(http://labe.felk.cvut.cz/ uhlir/DNATWeb/DNAThome.html)

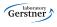

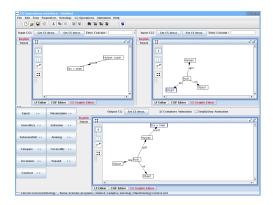

- editing/viewing ontologies
- editing/viewing conceptual graphs
- CG operations e.g.: JOIN
- CG+Prolog inference
- multiagent systems

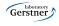

- CG's (J.F. Sowa 80's) are representatives of formal (machine readable) and at the same time well readable, intuitive languages,
- are based on Pierce existential graphs [Sow00], [Dau01],
- are more expressive than FOPL undecidability,
- to keep things decidable, so called *simple graphs* (J.F. Sowa 80's), were defined. They restrict the form of referents and prohibit contexts.

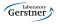

- we only quickly flew through the most important milestones in the crisp knowledge representation during last decades,
- Some most of these approaches have poorly defined semantics, which is a necessary condition for automated processing of large datasets,
- now, let's spend several weeks on formally precise logic-based knowledge representation languages with acceptable computational properties.

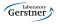